Elaborado por CRAI-Biblioteca UCMB

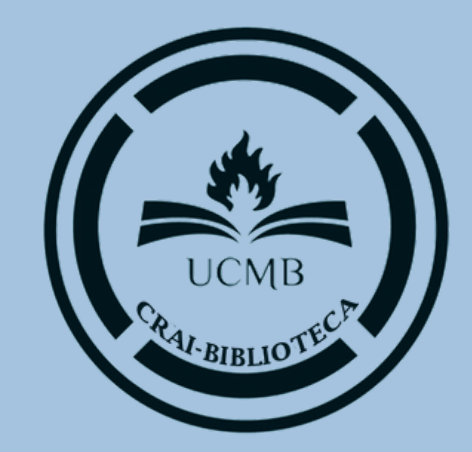

# Normas de estilo Vancouver

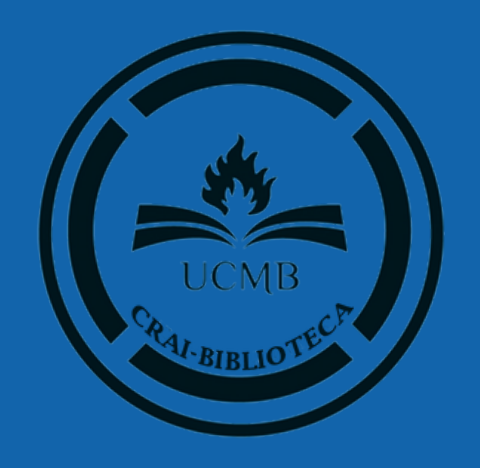

### **NOTA ACLARATORIA:**

Esta guía es solo una adaptación básica de las normas VANCOUVER por lo que se recomienda NO tomarla como única guía de referencia. En caso de dudas revise la norma VANCOUVER oficial 2018

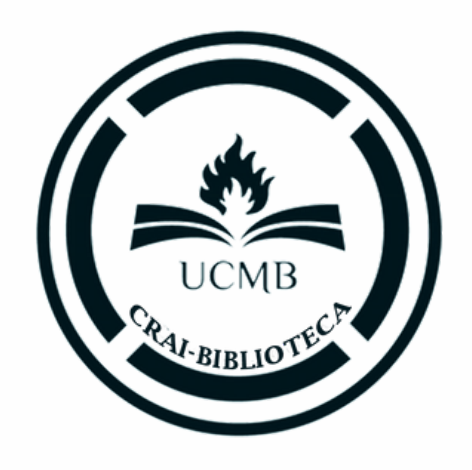

# **Tabla de contenido**

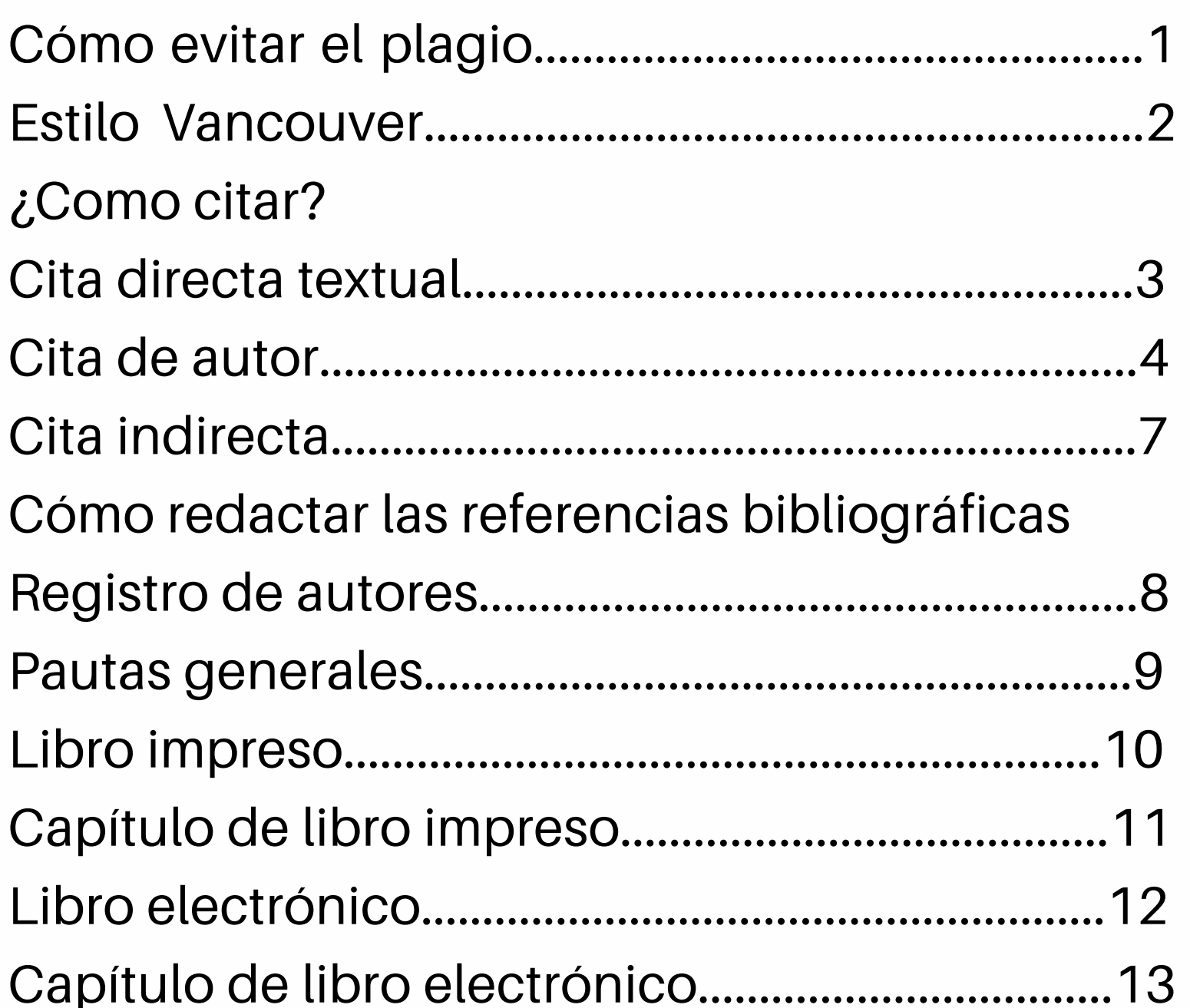

Diccionarios y Artículo de rev Artículo de rev Actas de cong simposios......... Página web..... Blogs................. Documento au Tesis o Tesina. Documentos le órdenes, etc.... Periódico en fo Periódico en in

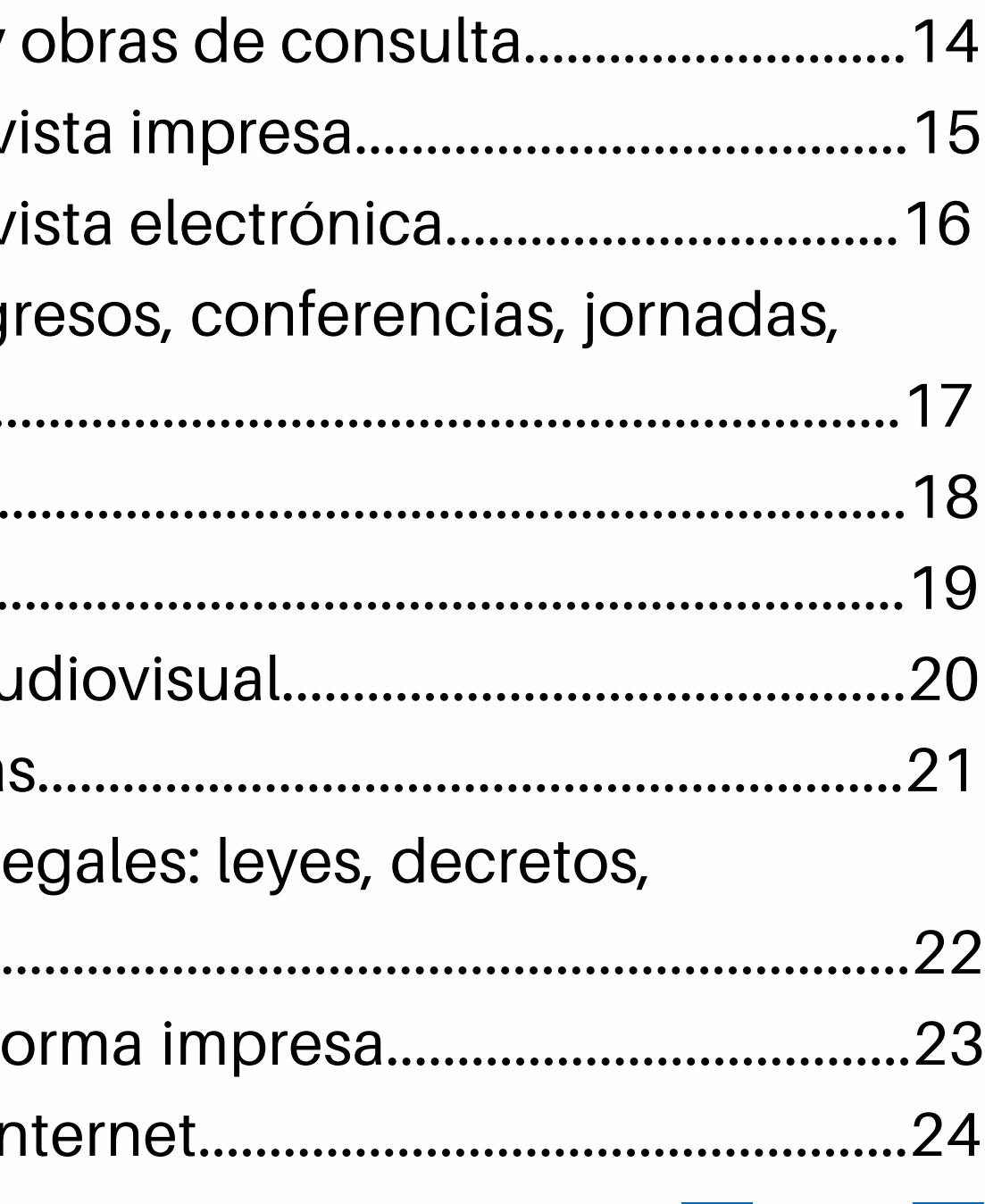

• Cuando se usan las palabras o ideas de otra persona sin mencionarla, se comete un tipo de robo denominado plagio.

- · El plagio puede consistir en presentar como propio un documento elaborado por uno, pero también es plagio copiar o parafrasear ideas o textos de otras fuentes e incluirlas en un trabajo propio sin indicar quién es el autor de dichas ideas o textos.
- . Para evitar el plagio, cada vez que utilices lo que ha dicho alguien o cuando resumas o parafrasees información encontrada en libros, artículos o páginas web, debes indicar siempre la fuente mediante una cita dentro del texto y su correspondiente referencia en el apartado de bibliografía, que se suele colocar al final del trabajo.

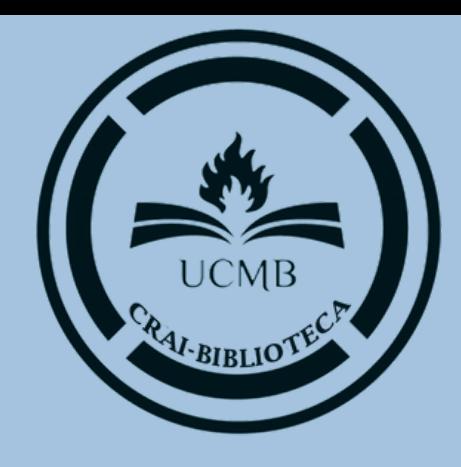

# **EL PLAGIO Y CÓMO EVITAR**

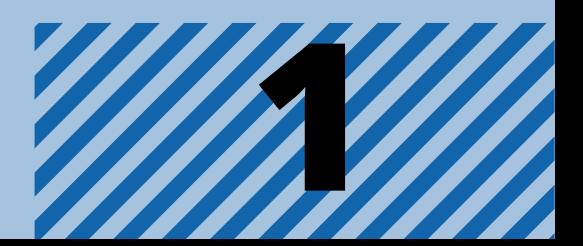

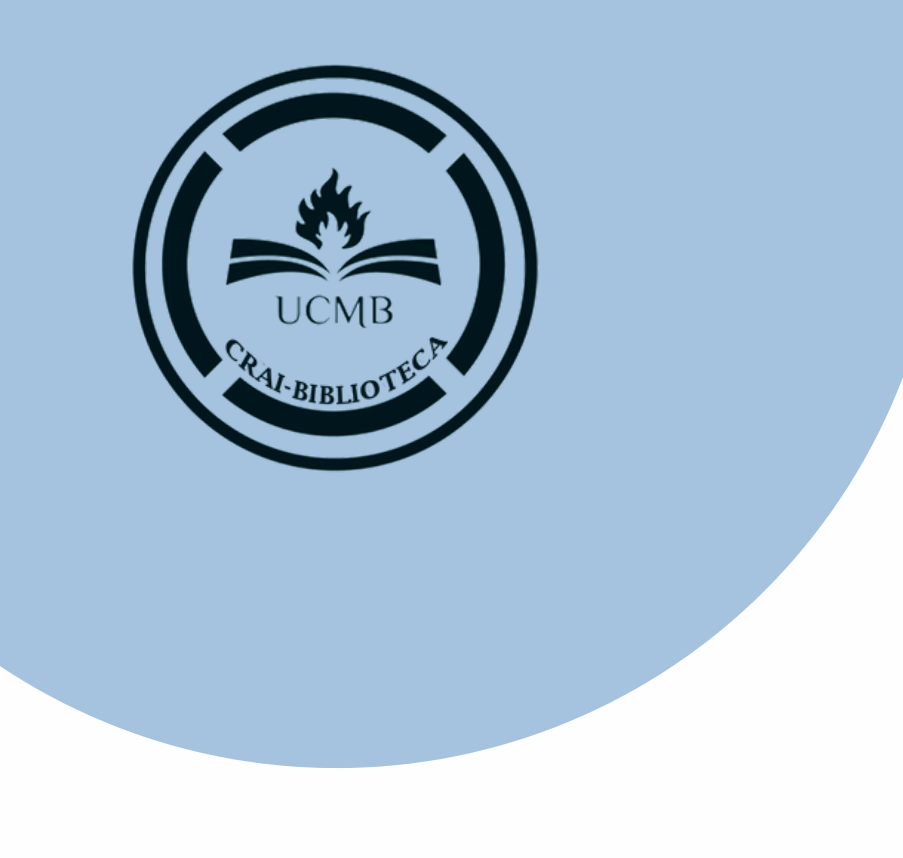

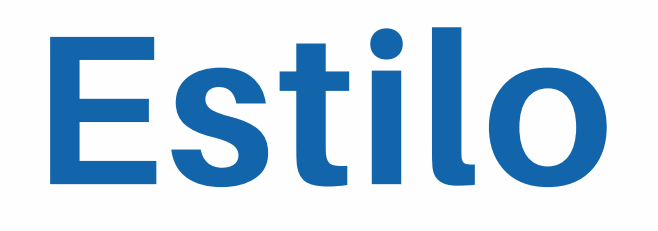

Es un conjunto de pautas para la publicación de manuscritos en el ámbito de las Ciencias de la Salud entre las que se incluyen las normas dedicadas a la forma de realizar las referencias bibliográficas.

Fue elaborado por el Comité Internacional de Editores de Revistas Médicas (ICMJE) (1978) y con el formato de referencias bibliográficas creado por la National Library of Medicine.

**Última actuali zación Diciembre de 2018**

# **Estilo Vancouver**

- 
- 
- 
- 

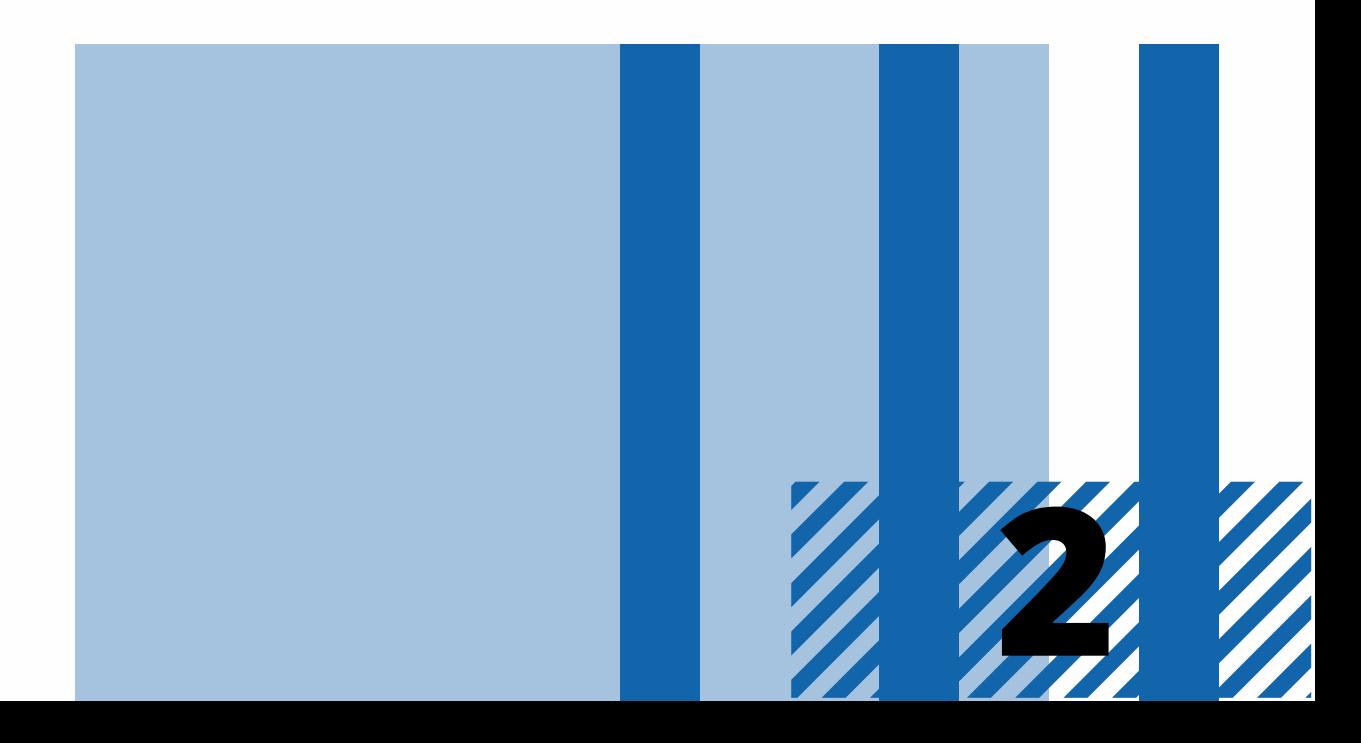

**Cita directa textual breve, es la idea que se transcribe textualmente**

**La cita textual breve, de menos de cinco renglones, se inserta dentro del texto entre comillas, y el número correspondiente se coloca al final, después de las comillas y antes del signo de puntuación.**

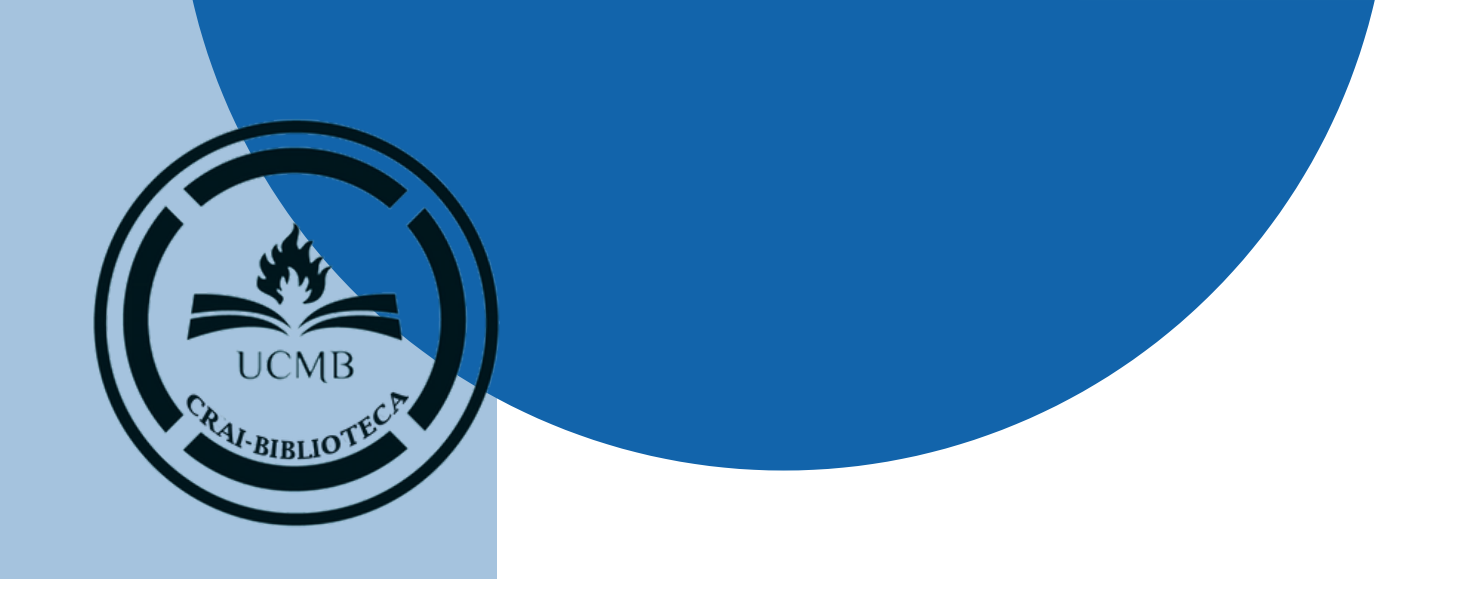

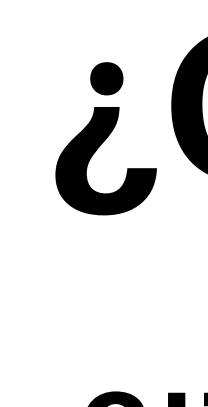

"Una cita bibliográfica es una expresión muy abreviada de una referencia bibliográfica insertada en el texto en muchas ocasiones, la cual remite a ésta y adopta notaciones diferentes según el sistema o estilo empleado (Harvad, AMA, Vancouver). Las citas bibliográficas se ubican dentro del texto o al pie de las páginas" (1)

# **¿Cómo citar?**

## CITA DIRECTA TEXTUAL

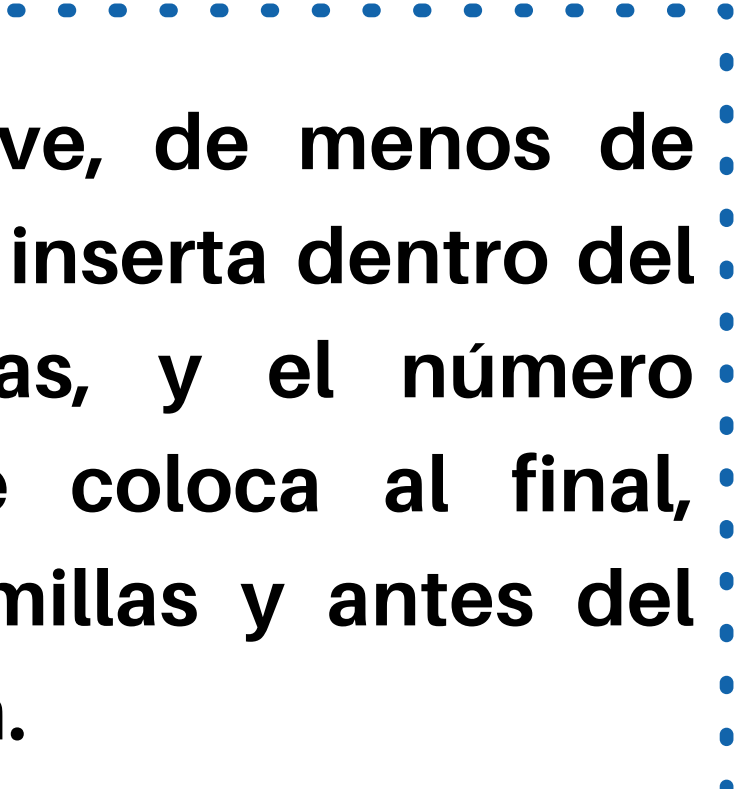

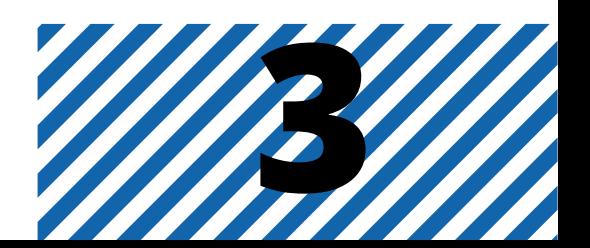

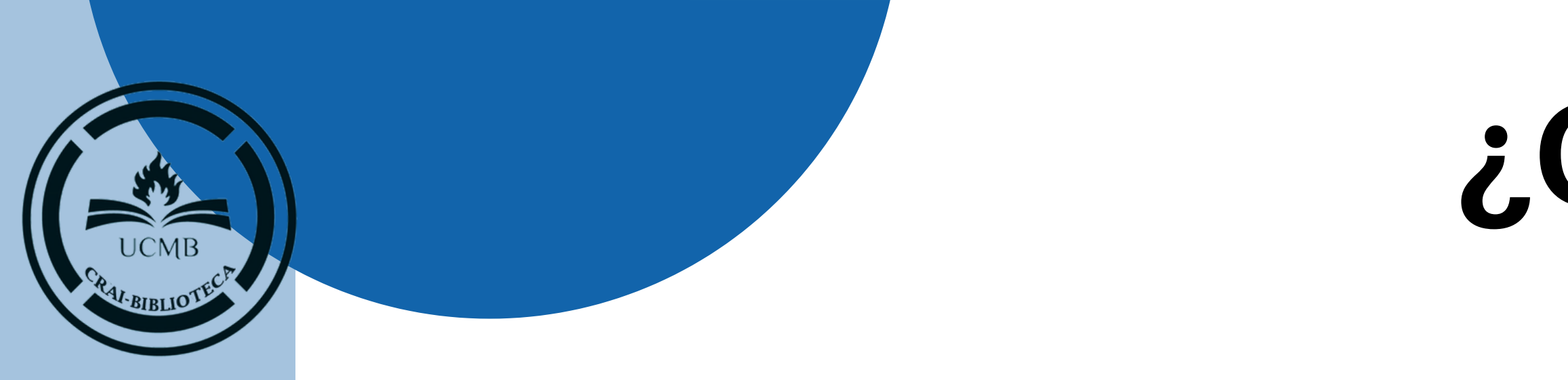

"Las citas de un autor se pueden realizar por un número o integrando el nombre del autor seguido de un número en el texto. Cuando en el texto se menciona un autor, el número de la referencia se pone tras el nombre de éste. Si no se nombra al autor, el número aparecerá al final de la frase"(2)2

**EJEMPLOS** Los estudios epidemiológicos y metaanálisis, entre los cuales sobresalen los de Sommer,(32) los efectuados en Latinoamérica (33) en el 2010… Según Foster,(3) y otros autores (4), (5) entre las causas de ceguera y debilidad visual más comunes en el orbe… **Si la obra tiene más de un autor se citará en el texto el primer autor y la abreviatura et al.** Johnson et al. (7) atribuyen la producción de amaurosis... **........................** 

**4**

# **¿Cómo citar?** CITA DE AUTOR

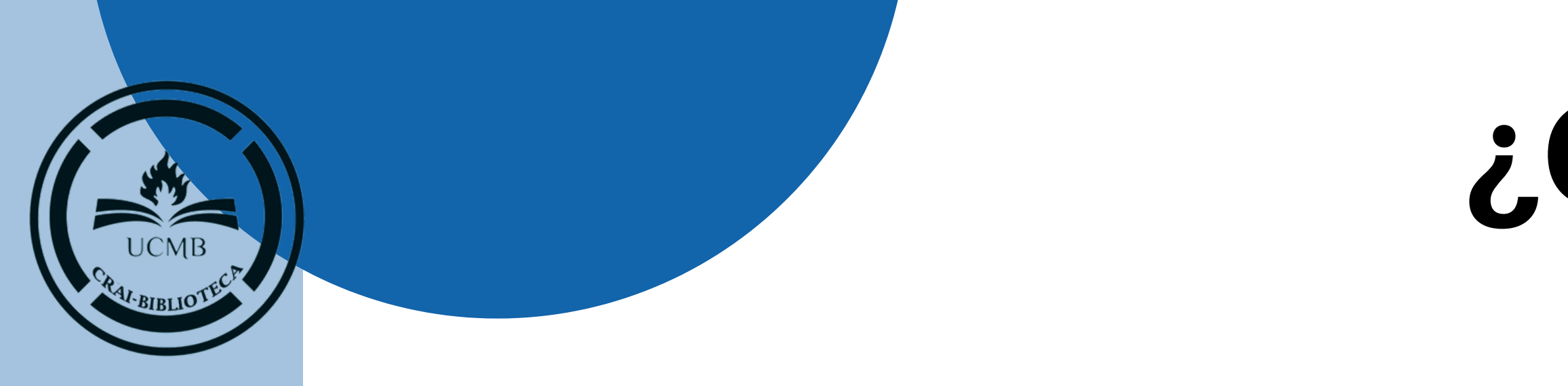

"Para citar una obra que no tiene un autor conocido, se debe usar lo que se denomina 'autor corporativo'. Por ejemplo una organización o una entidad" (2)

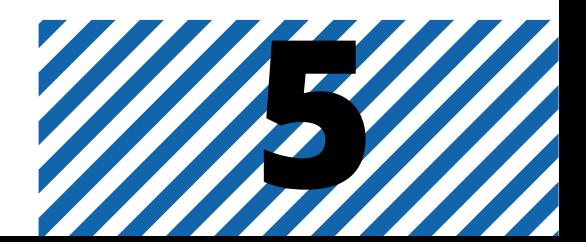

# **¿Cómo citar?** CITA DE AUTOR

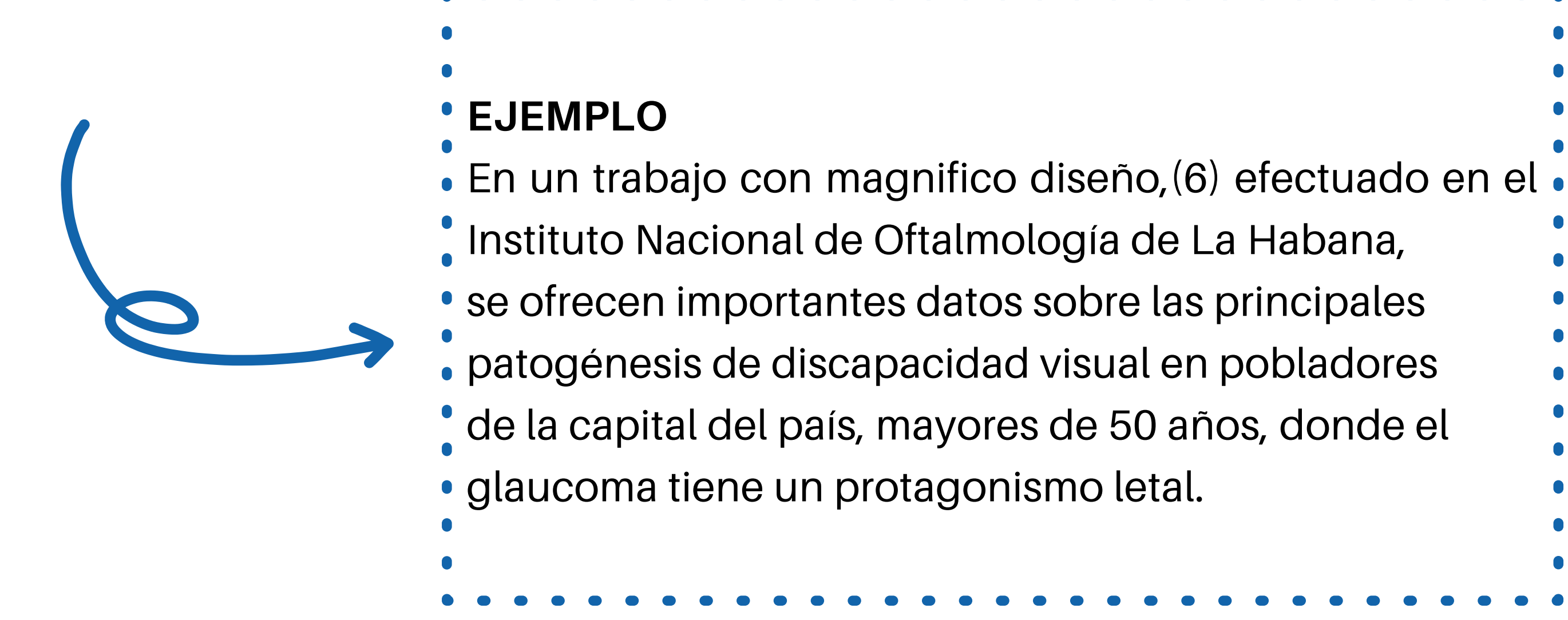

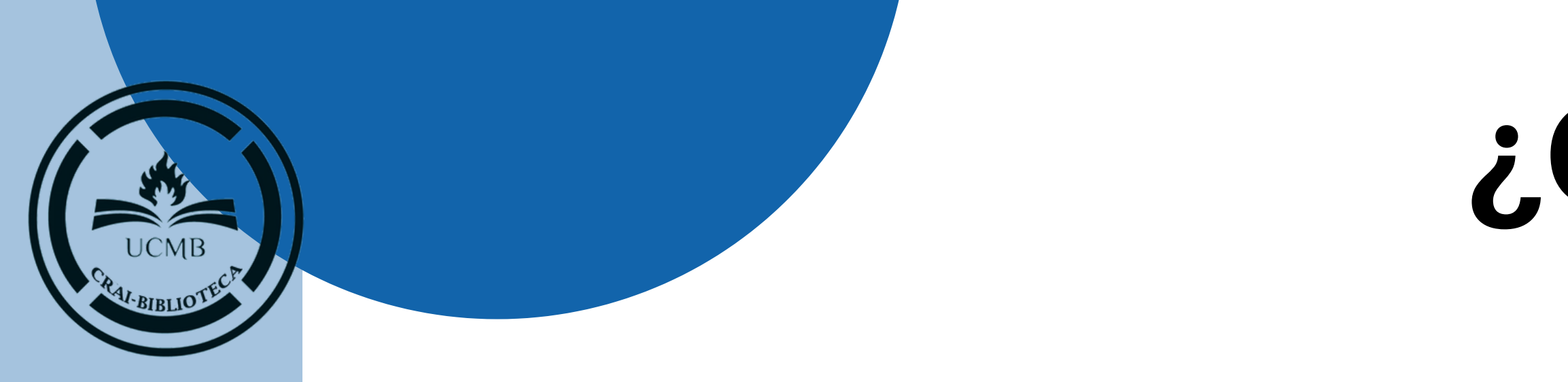

"Algunos libros contienen capítulos escritos por diferentes autores. Cuando se cita el capítulo se citará al autor del capítulo no al editor literario o director de la obra" (2)

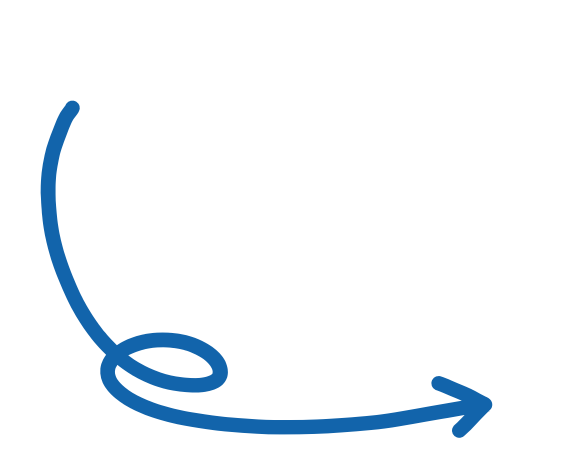

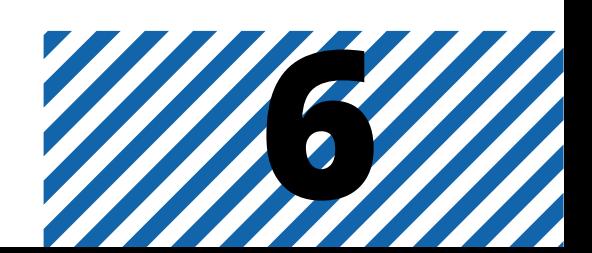

### **EJEMPLO**

### **Tensión ocular**

# **¿Cómo citar?** CITA DE AUTOR

- Además de su carácter polémico, se
- halla sujeta a cambios y habituales revisiones. Se
- conoce que a tensión ocular más alta, mayor riesgo
- de presentarse la enfermedad y afectarse el nervio
- óptico, lo cual no significa que una presión
- intraocular dentro de límites normales sea incapaz
- de provocar daño glaucomatoso y que
- obligatoriamente lo cause cuando esté elevada. (46)

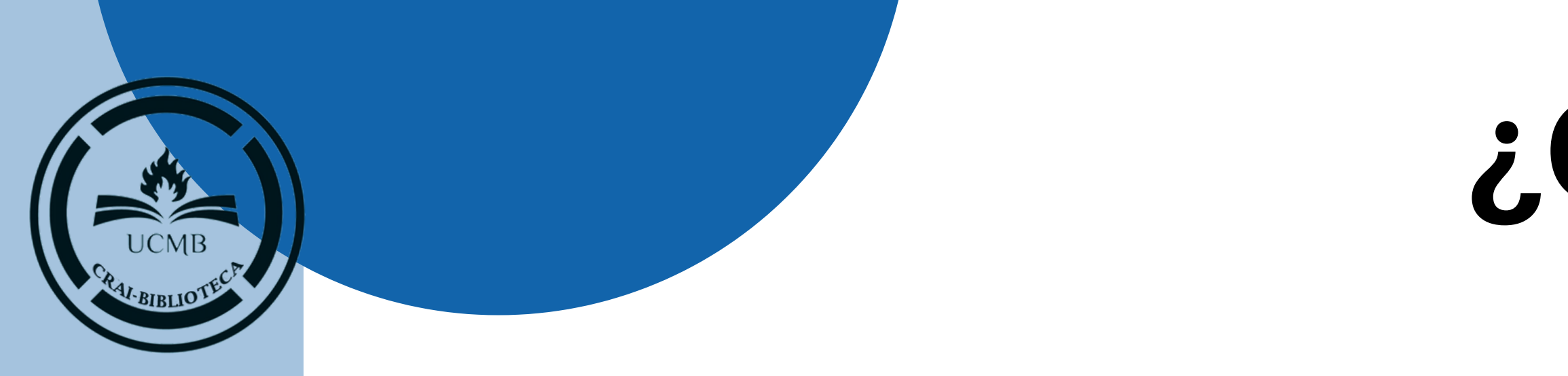

"Mención de la idea de un autor con palabras de quien escribe. Se escribe dentro del texto sin comillas; el número de la cita se escribe después del apellido del autor y antes de citar su idea.

Cuando hay más de una cita éstas se separan mediante comas, pero si fueran correlativas, se menciona la primera y la última separadas por un guion" (1)

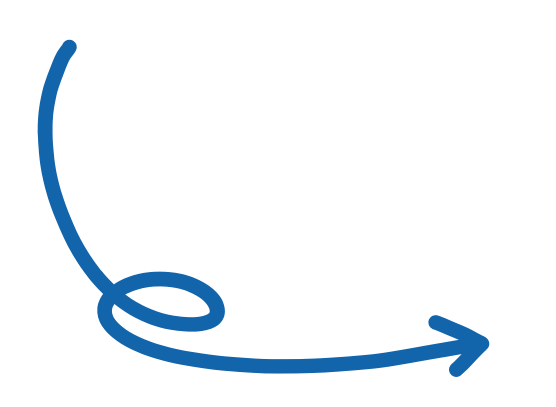

**Sobre este particular, Sommer (32) estima que la hipertensión ocular es un factor de riesgo revelador...**

**Según Foster,(3) y otros autores (4), (5) entre las causas de ceguera y debilidad visual más comunes en el orbe…**

**…la detección precoz de su cuadro clínico y el tratamiento eficaz se han convertido en 2 de los grandes retos de la sanidad para disminuir el coste social de la ceguera.(12)-(14)**

# **¿Cómo citar?**

**7**

## CITA INDIRECTA

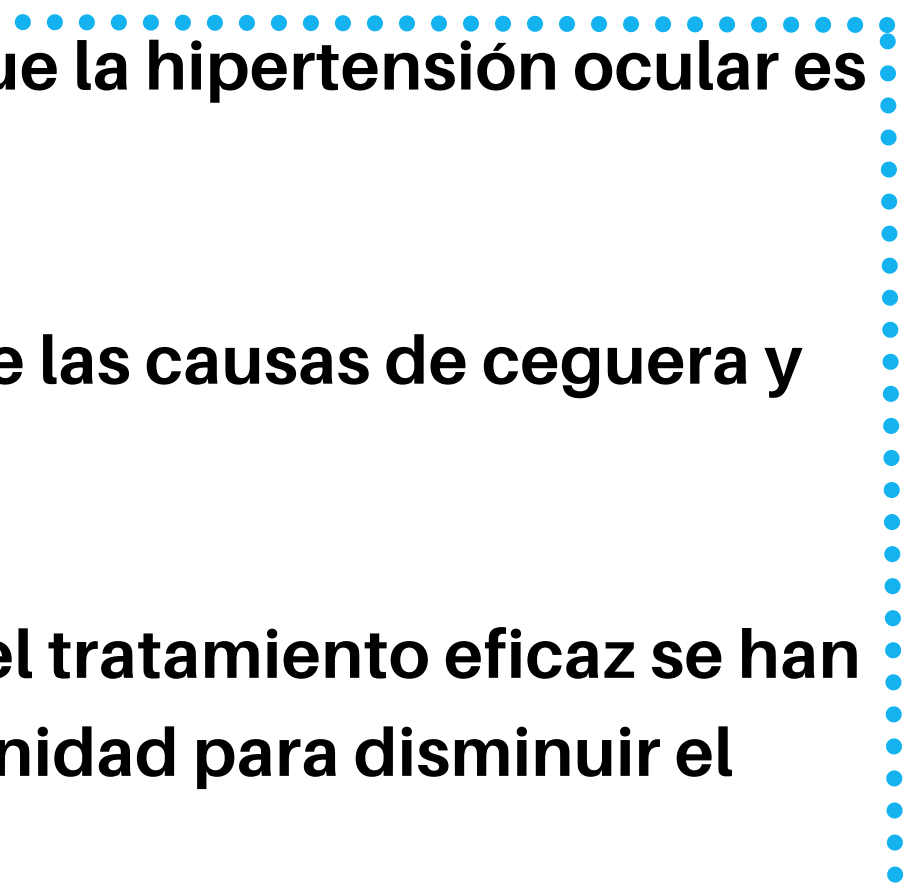

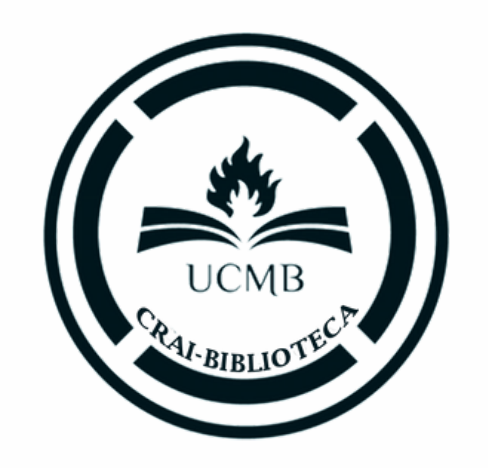

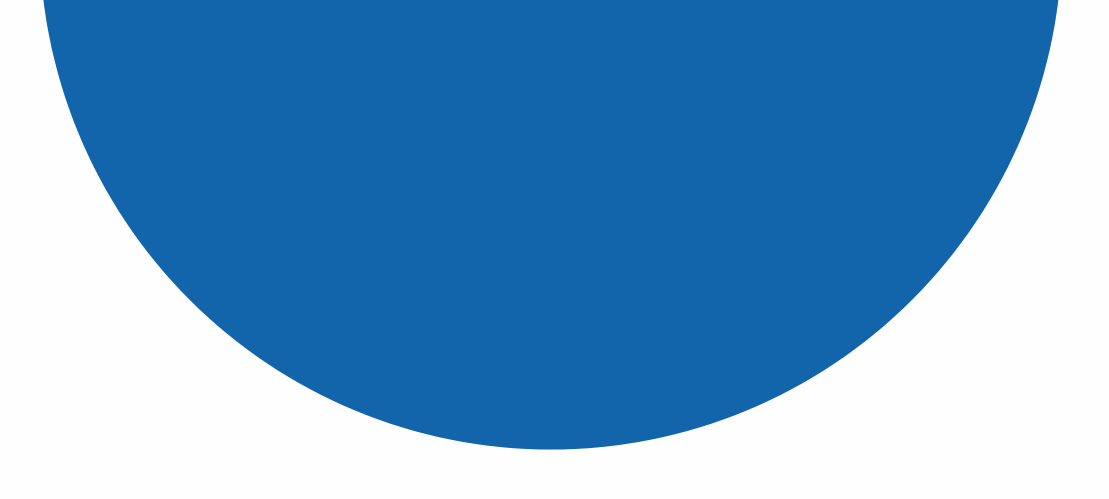

# **Cómo redactar las referencias bibliográficas**

## Registros de autores

- Los nombres de los autores, editores, etc., deben aparecer del siguiente modo: Apellido Primera letra del nombre: Llinnas R.
- Si un autor acostumbra usar sus dos apellidos, estos deben unirse con un guion: Ros-Matturro O.
- Si un autor usa dos primeros nombres (nombres compuestos), sus iniciales deben unirse: Muñoz DM.

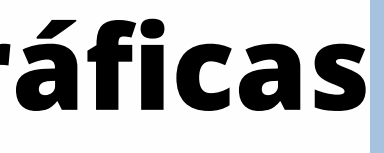

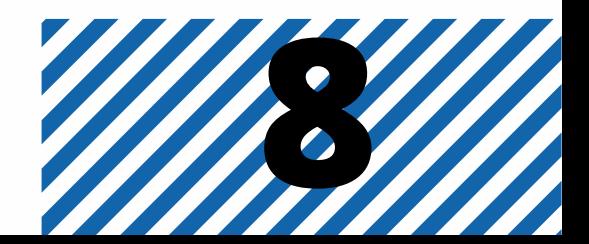

5. Los subtítulos pueden incluirse tras el título, separados por dos puntos y un espacio. El subtítulo comienza por minúscula.

6.Si aparecen varios lugares de publicación deberemos indicar solamente la primera ciudad que se muestra o aquella que aparece más resaltada; NO se menciona el país.

7.Si no aparece una fecha de publicación o de copyright pero esta se pudiera deducir del contenido del documento o del material que lo acompaña, podríamos incluir el año estimado entre corchetes y con un s igno de interrogación. **Ejemplo: Pathak L, editor. Echocardiography non invas ive diagnos <sup>i</sup> <sup>s</sup> . Bombay: Cardiological Society of India; [1980?]. 9**

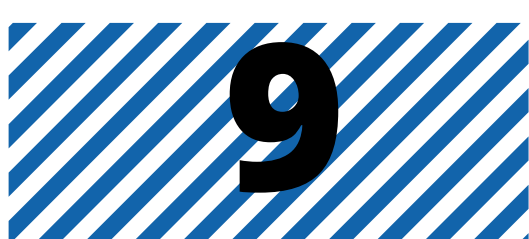

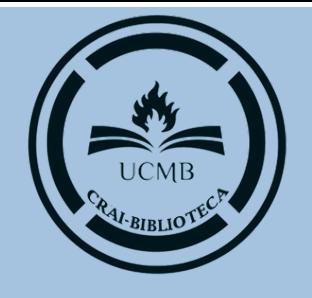

# **PAUTAS GENERALES**

1. Cada referencia contiene normalmente los siguientes elementos obligatorios: autor, título, editor, lugar y fecha de publicación. Otros apartados como la extensión, autores secundarios y localización del documento son, en general, opcionales.

2.Se incluirán los nombres de los autores en el orden en el que aparecen en el texto comenzando por el apellido del primer autor seguido de la inicial(es) del nombre(s).

**3.**Debemos de incluir los nombres de los seis (6) primeros autores seguidos de una coma, la expresión "et al." que nos indica que existen más de seis autores.

4. Debe incluirse entre corchetes una traducción al inglés de los títulos de los libros escritos en otro idioma. En el caso de los artículos de revistas científicas esa traducción se considera obligatoria y puede sustituir al título original o incluirse a continuación.

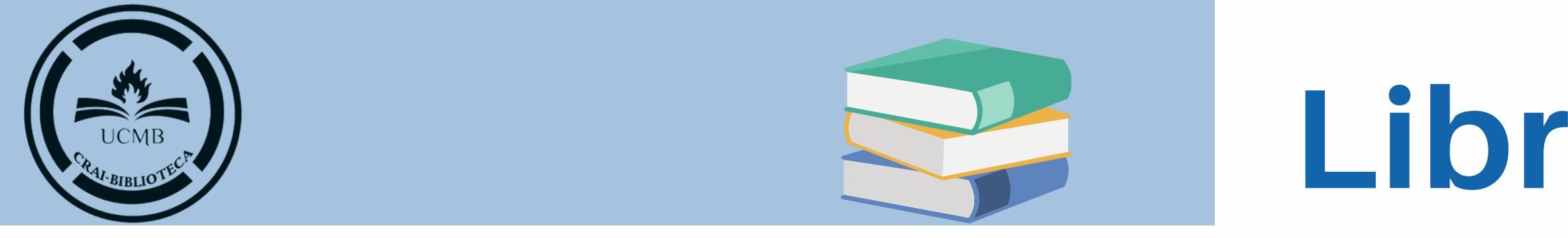

### Autor/es. Título del libro: subtítulo. Edición. Lugar de publicación: Editorial; Año.

EJEMPLO Molina-Montoya NP. Toma de decisiones bioéticas en optometría clínica. Bogotá: Ediciones Unisalle; 2017.

**Nota: La primera edición no se regi s tra.** Solo a partir de la segunda edición, siempre se coloca en números y la abreviatura ed. Ejemplo: 7 ed.; 11<sup>a</sup> ed.

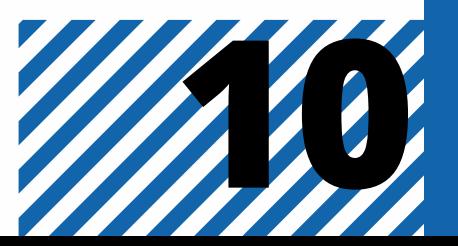

# **Libro impreso**

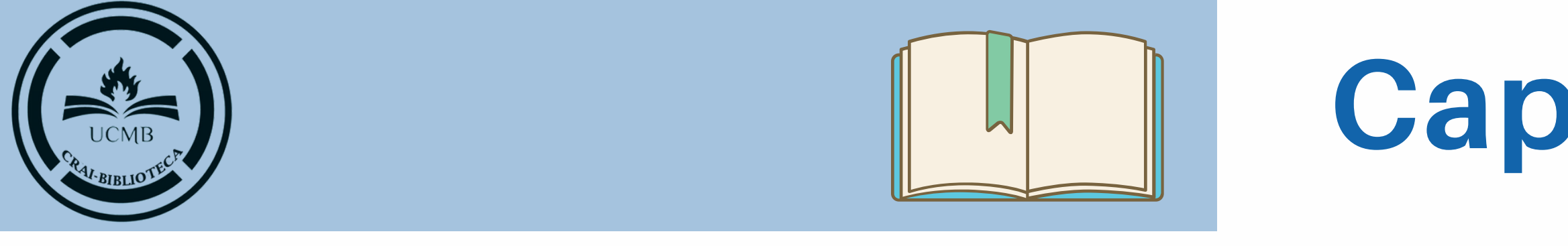

### Autor/es del capítulo. Título del capítulo. En: Director/Coordinador/Editor del libro. Título del libro: subtítulo. Edición. Lugar de publicación: Editorial; Año. página inicial-final del capítulo.

EJEMPLO Méndez P. El glaucoma. En: Pérez N. Toma de decisiones bioéticas en optometría clínica. Bogotá: Ediciones Unisalle; 2017. p. 83-95.

Nota: Esta referencia se utiliza cuando los autores de los capítulos son diferentes al autor compilador, coordinador, editor o director.

**Nota: La primera edición no se regi s tra.** Solo a partir de la segunda edición, siempre se coloca en números y la abreviatura ed. Ejemplo: 7 ed.; 11<sup>ª</sup> ed.

# **Capítulo de libro impreso**

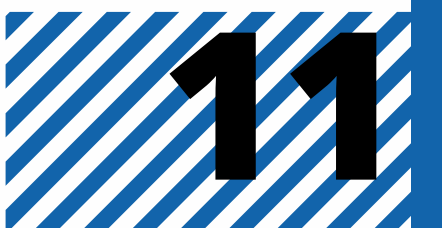

### EJEMPLO

Malacara D. Óptica básica [Internet]. México: Fondo de Cultura Económica; 2015 [consultado 2019 Sep 8]. Disponible en: https://bit.ly/2XiQDPo

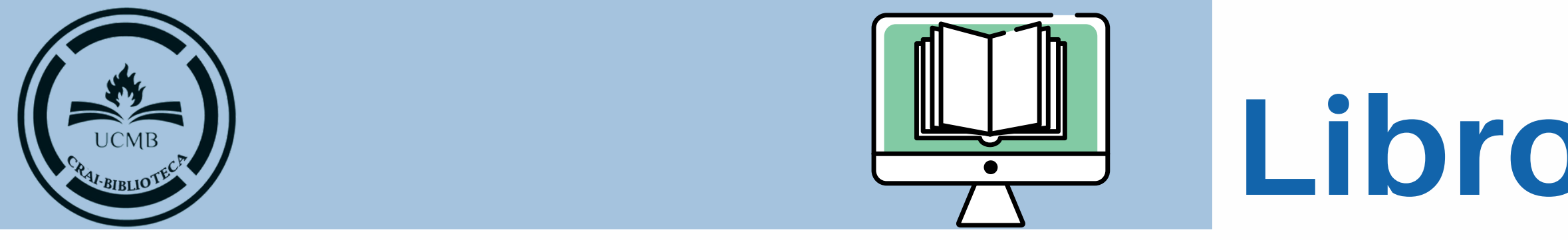

### Autor/es. Título: subtítulo [Internet]. Lugar de publicación: Editorial; año [revisión; consultado año mes fecha]. Disponible en: URL

**Nota: La primera edición no se regi s tra.** Solo a partir de la segunda edición, siempre se coloca en números y la abreviatura ed. Ejemplo: 7 ed.; 11<sup>a</sup> ed.

# **Libro electrónico**

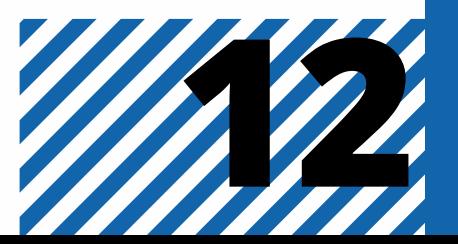

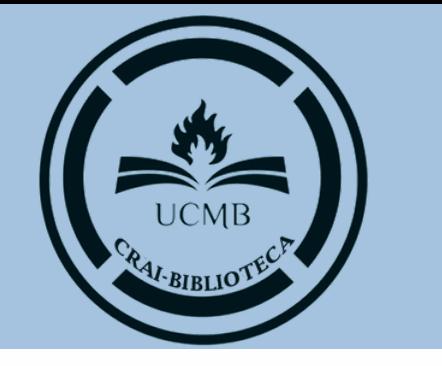

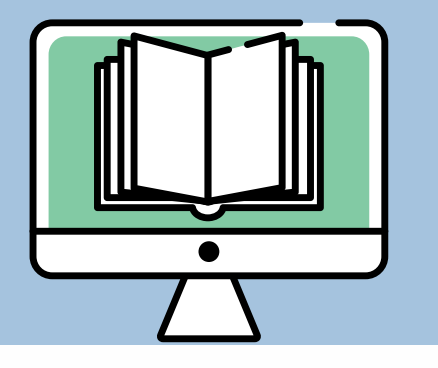

### Autor/es del capítulo. Título del capítulo: subtítulo. En: Director/Coordinador/Editor del libro. Título del libro: subtítulo. [Internet] Edición. Lugar de publicación: Editorial;Año. página inicial-final del capítulo. [consultado año mes fecha]. Disponible en: URL

EJEMPLO

Castellote M. Perfil sistémico: personas con pluripatología. En: Fraile M. Planes de cuidados de enfermería en atención especializada: estandarización en ex tremadura [Internet] Mérida: SES; 2011: p. 34 [consultado 2022 enero 27]. Disponible en:

https://www.areasaludbadajoz.com/images/datos/elibros/enfermeria\_especializ ada.pdf

13 **Nota: La primera edición no se regi s tra.** Solo a partir de la segunda edición, siempre se coloca en números y la abreviatura ed. Ejemplo: 7 ed.; 11<sup>ª</sup> ed.

# **Capítulo de libro electrónico**

EJEMPLO

Real Academia Nacional de Medicina. Diccionario de Términos Médicos. Madrid: Médica Panamericana; 2011. Escoliosis; p. 623.

### Autor/es. Título: subtítulo. Edición. Lugar de Publicación: Editorial; año. Tema; página.

Autor/es. Título: subtítulo [Internet] Edición. Lugar de Publicación: Editorial; año. Tema [consultado año mes fecha]. Disponible en: URL EJEMPLO

Real Academia Española. Diccionario de la lengua española [Internet] 23a ed. Madrid: RAE; 2014. Hipo [consultado 2022 enero 27]. Disponible en: https://dle.rae.es/hipo

# **Diccionarios y obras de consulta**

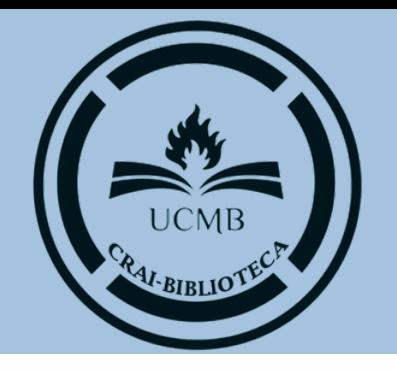

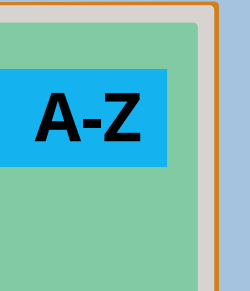

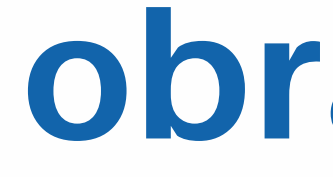

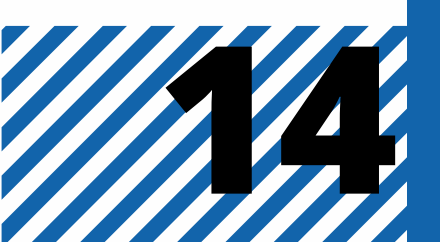

## **Impresos**

## **Electrónicos**

# **Artículo de revista**

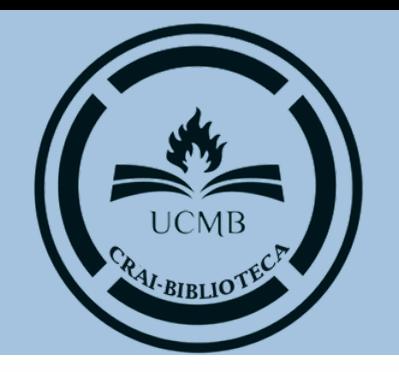

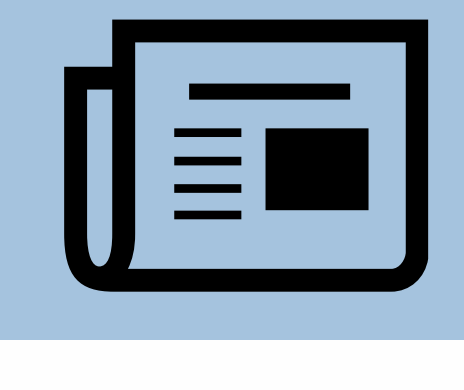

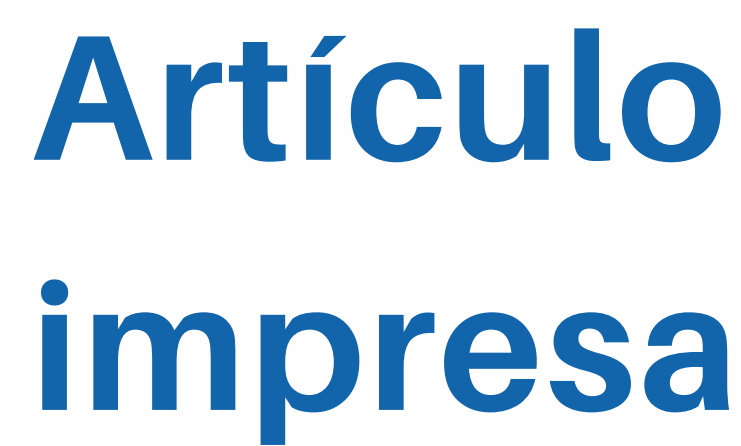

### Autor/es. Título del artículo: subtítulo. Abreviatura internacional de la revista. año; volumen (número): página inicial-final del artículo.

EJEMPLO Pérez-Díaz L. El glaucoma: un problema de salud mundial por su frecuencia y evolución hacia la ceguera. Medisan. 2014; 18 (2): 10-15.

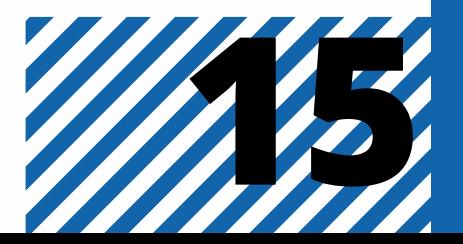

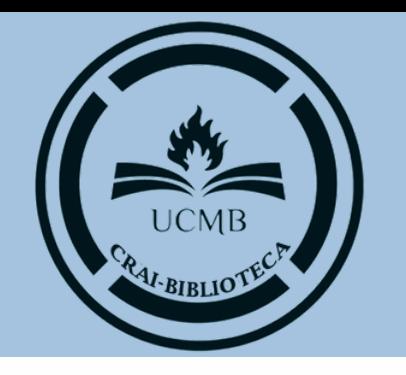

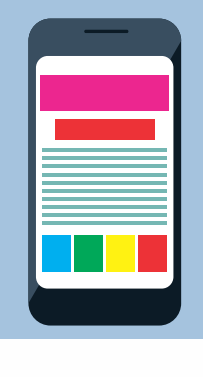

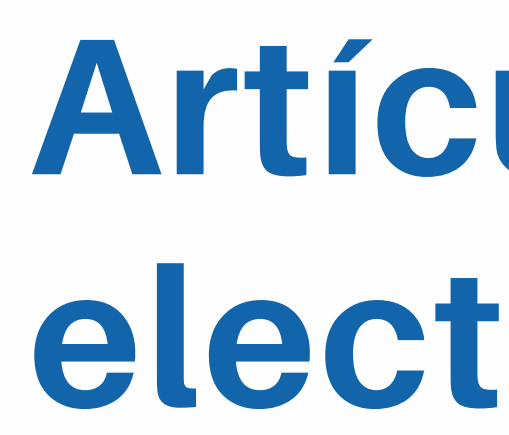

### Autor/es. Título: subtítulo. Abreviatura internacional de la revista [Internet] año [consultado año mes fecha]; volumen (número): página inicial-final del artículo.. Disponible en: URL o DOI.

EJEMPLO

Povedan-Montero FJ, López-Muñoz F, Hidalgo-Santa Cruz F. Análisis bibl iométrico de la producción científica española en el área de la Optometría. Arch. Soc. Esp. Oftalmol [Internet] 2016 [consultado 2019 Sep 17]; 91(4):160. Disponible en: https://bit.ly/373LSgV DOI https://doi[.org/10.1145/1067268.1067287](https://doi.org/10.1145/1067268.1067287)

Nota: Si la revista cuenta con número DOI relaciónelo al final del la referencia, después de la URL.

# **Artículo de revista electrónica**

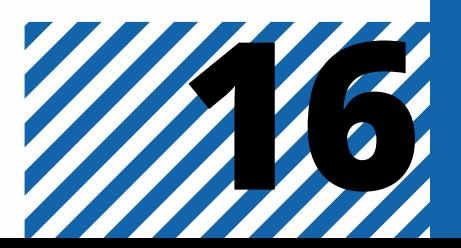

**DOI es un identificador único y permanente para las publicaciones electrónicas. Su función es proporcionar información sobre la descripción de los objetos digitales (revistas, artículos, libros…) y su localización en Internet.**

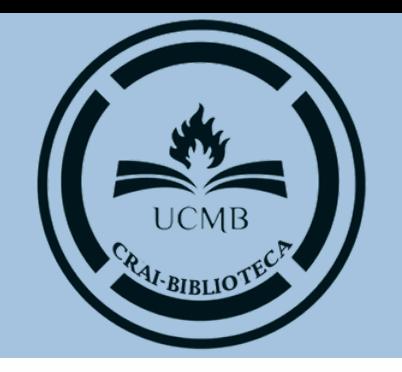

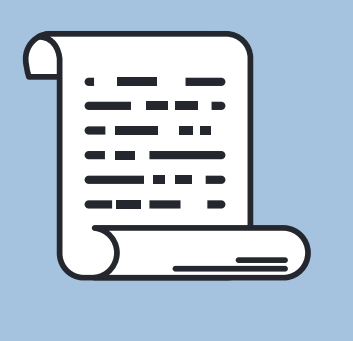

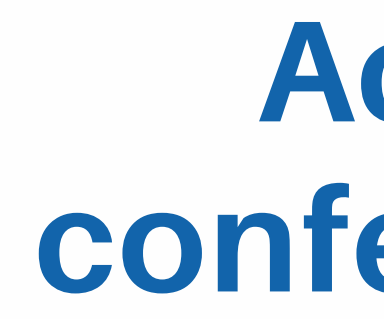

### Autor/es. Título de la obra. Número y título del congreso; fecha del congreso; lugar del congreso. Lugar de publicación: Editorial; año.

### EJEMPLO

Kimura J., Shibasaki H. Avances recientes en la neurofisiología clínica. Actas del 10° Congreso de EMG Y neurofisiología clínica; 1995 octubre 15-19; Kioto, Japón. Amsterdam: Elsevier; 1996.

**Actas de congresos, conferencias, jornadas, simposios**

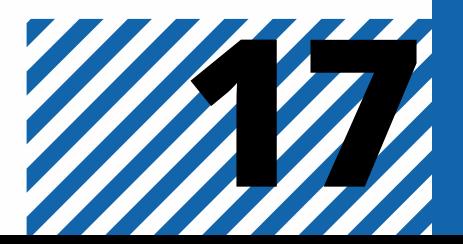

### EJEMPLO

Ministerio de Salud Pública y Bienestar Social. Qué hacer ante la aparición de alacrán y cómo actuar ante una picadura [Internet]. Asunción: MSPyBS; 2022 [ consultado 2022 enero 27]. Disponible en: https://www.mspbs.gov.py/portal/24734/que-hacer-ante-laaparicion-de-alacran-y-como-actuar-ante-una-picadura.html

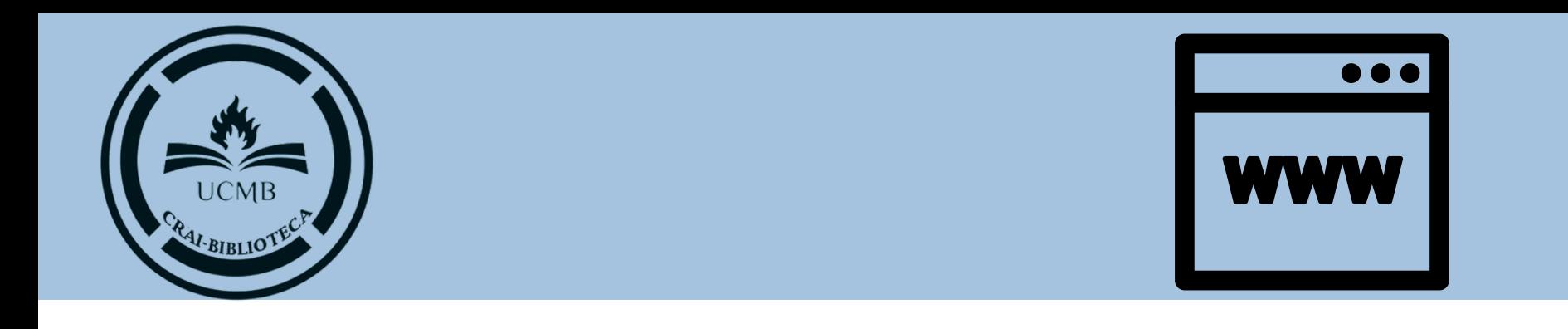

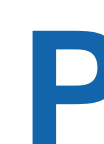

### Autor/es. Título: subtítulo [Internet]. Lugar de publicación: Editorial; año[ revisado; consul tado año mes fecha] . Disponible en: URL.

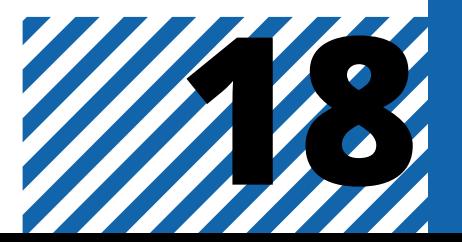

# **Página web**

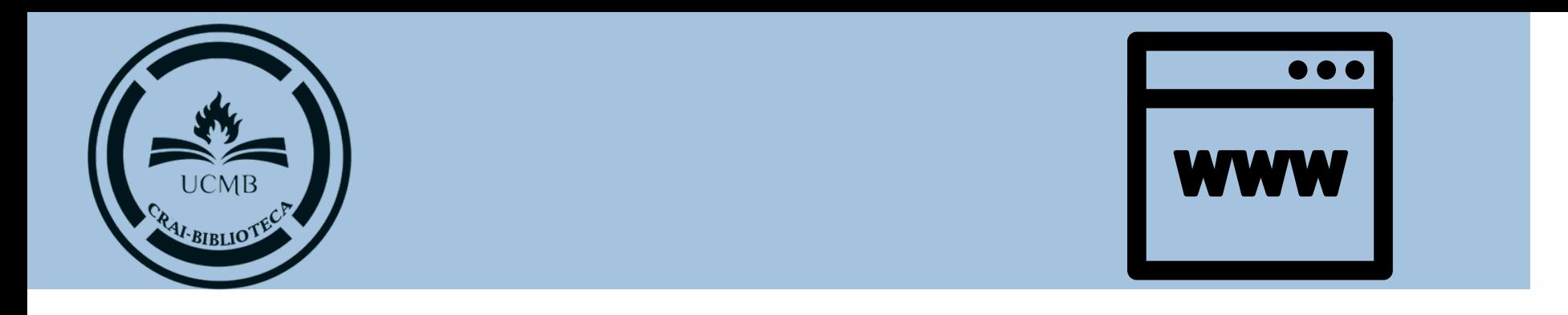

### Autor/es. Nombre del blog. Titulo de Documento [Internet] Ciudad: Editorial; año. [Consultado año mes fecha] Disponible en: URL

EJEMPLO

Castro S. Blog de ansiedad. Prevenir el estrés [Internet] Madrid: Instituto Europeo de Psicología positiva; 2020. [consultado 2022 enero 27]. Disponible en: https://www.iepp.es/prevenir-el-estres/

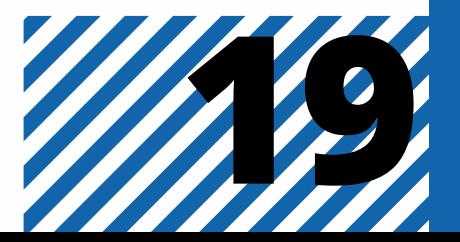

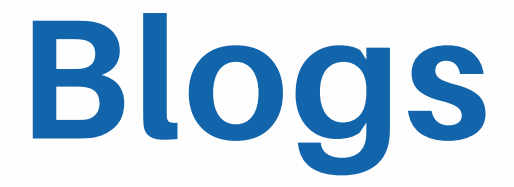

: Nota: las siglas [hh:mm:ss]: significan: hh: hora mm: minutos ss: segundos

### Autor/es del video. Título del video [video en Internet]. Fecha de publicación. [ revisado; consul tado año mes fecha] . [hh:mm:ss] . Disponible en: URL

EJEMPLO

Boté J. Como Citar Referenciar un video de Youtube en estilo #Vancouver [video en nternet]. 15 demarzo de 2017. [Consultado 2021 mar 10]. [1:53]. Disponible en:

https ://www.youtube.com/watch?v=BQcER-OKDHg

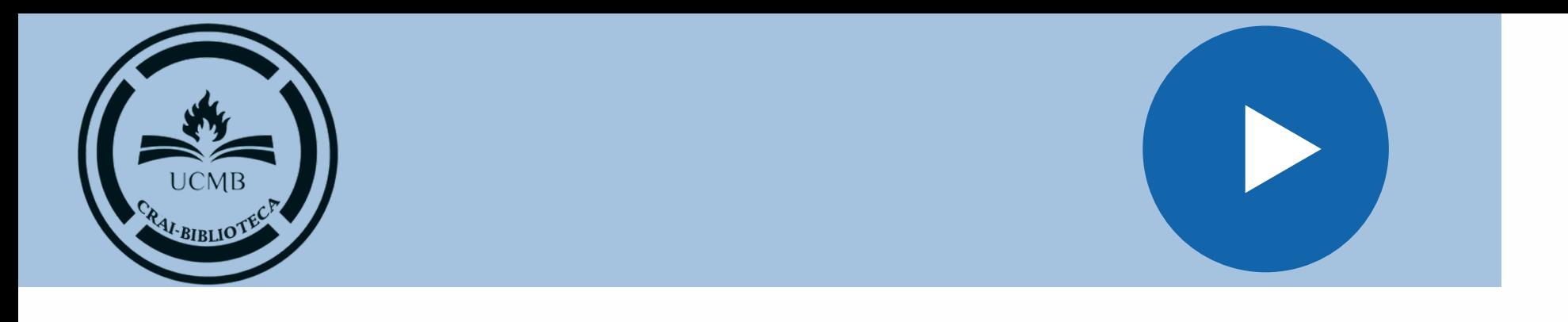

## VIDEOS DE YOUTUBE

# **Documento audiovisual**

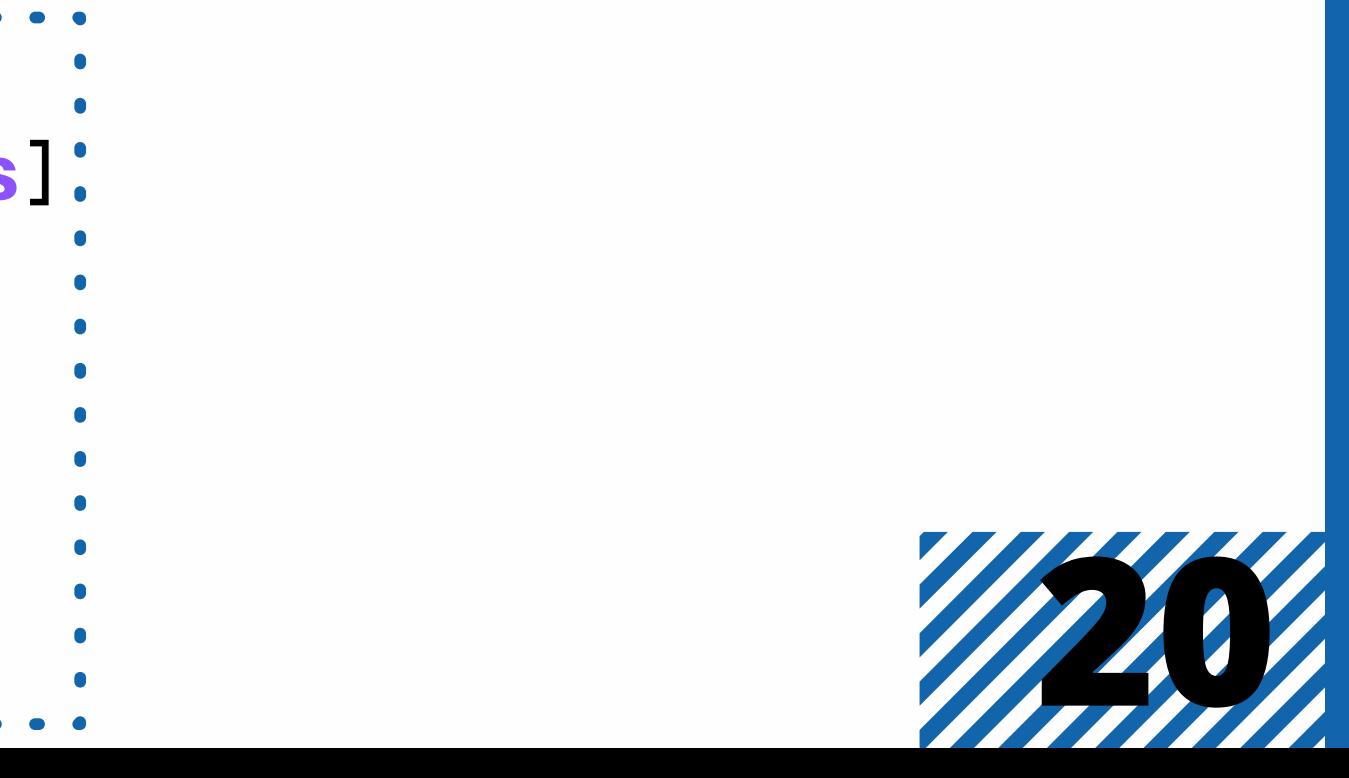

### EJEMPLO

Managó M. Cirugías cardíacas, prevención de complicaciones respiratorias postoperatorias inmediatas, mediante kinesioterapia respiratoria con aumentos de volúmenes pulmonares [tesis doctoral]. Rosario : IUNIR; 2012.

# **Tesis o Tesinas**

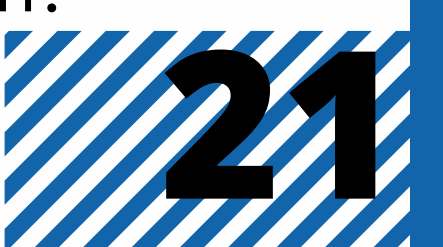

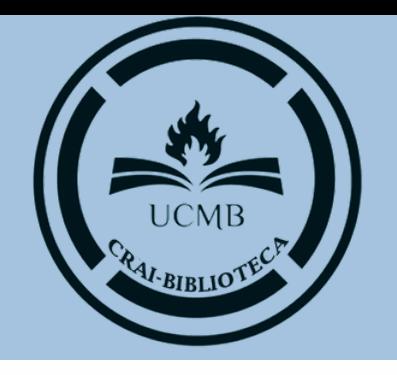

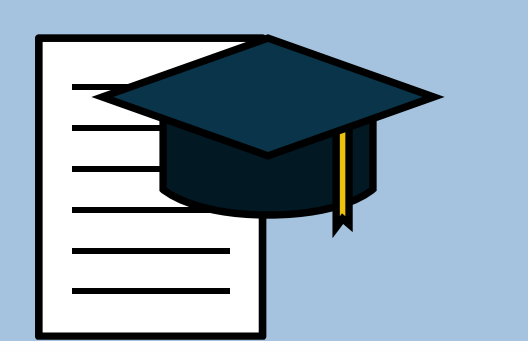

## **Impresa**

### Autor/es. Título de la tesis [tesis de grado, maestría o doctoral]. Lugar de publicación: Editorial (abreviado); año.

## **Electrónica**

Autor/es. Título de la tesis [tesis de grado, maestría o doctoral]. Lugar de publicación: Editorial (abreviado); año. Disponible en: URL

EJEMPLO

Benítez A., Rojas A., Arciga J., Méndez A. Sistema de visión móvil inalámbrico contrado por computadora (SIVICOM) [Tesis de grado]. México: ITESM; 2003. Disponible en: https://repositorio.tec.mx/handle/11285/632416

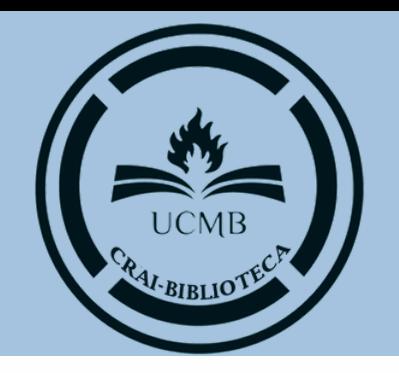

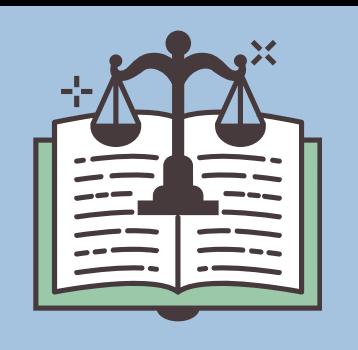

### Tí tulo de la ley/decreto/orden. Nombre de la fuente de información, número, ( fecha de publicación día/mes/año) .

**Documentos legales: leyes, decretos, órdenes, etc.**

Estatuto Marco del personal estatutario de los servicios de salud; Ley 55/2003 de 16 de diciembre. Boletín Oficial del Es tado, nº 301, (17/12/2003).

EJEMPLO

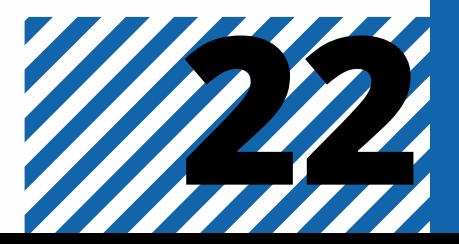

### **EJEMPLO CON AUTOR:**

Ochoa R. La cultura Moche se lucirá en Cádiz 2012. La república. 2012 marzo 4; sección Sociedad: 34 (col.1).

### **EJEMPLO SIN AUTOR:**

Líderes europeos acuerdan fomentar el crecimiento y la competitividad. La República. 2012 marzo 4; sección Economía: 22 (col.2).

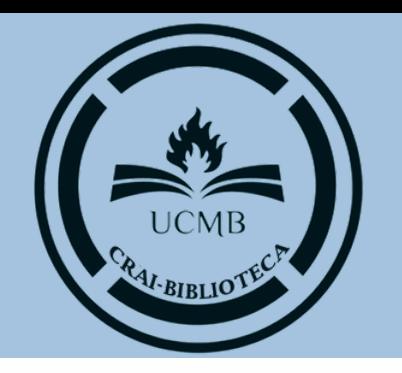

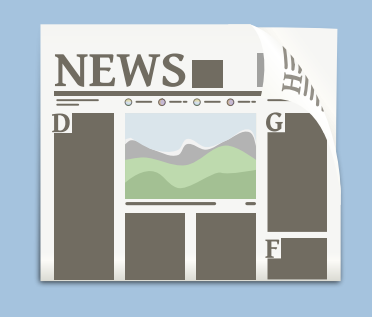

### Autor/es. Título del artículo. Nombre del diario. Año/mes/día; Sección: Paginación. Columna (si figura) .

# **Periódicos en forma impresa**

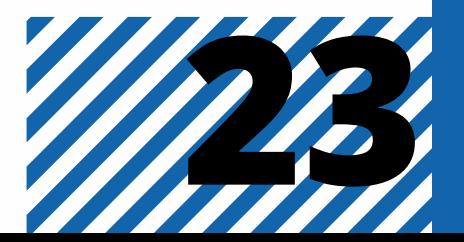

### **EJEMPLO CON AUTOR:**

Valdéz Ó. Doe Run no reanudará operaciones si no culmina su plan ambiental. Perú 21 PE. [Publicación periódica en línea] 2012 Marzo 27. [Citado: 2012 marzo 30]; 1(1): 10pp. Disponible en: http://peru21.pe/2012/03/27/economia/doe-run-noreiniciaraoperaciones-si-no-culmins-su-plan-ambiental-2017561?href=cat5pos1

### **EJEMPLO SIN AUTOR:**

¿Cuál es la diferencia entre productos y servicios? Perú 21 PE [publicación periódica en línea] 2012 Marzo 12. [Citado: 2012 marzo 20]; 1(3). Disponible en: http://peru21pe/2012/03/08/emprendedores/cualdiferencia-entre-productos-yservicios - 2014980?href=cat11pos1

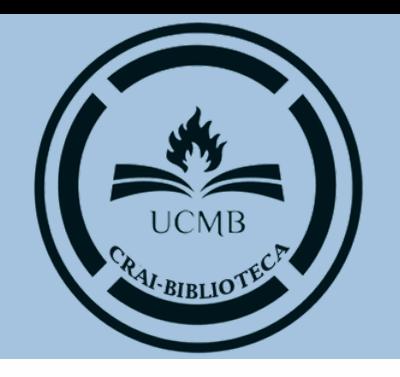

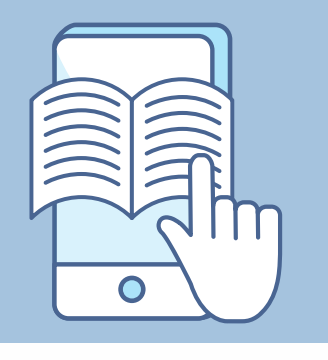

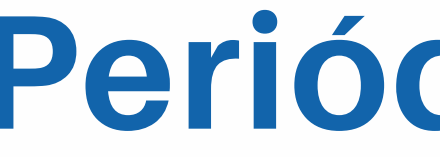

### Autor/es. Título del artículo. Nombre del diario. [Publicación periódica en línea] Año/mes/día. [Citado: año/mes/día]; Sección (Columna): Página. Disponible en: URL

## **Periódicos en internet**

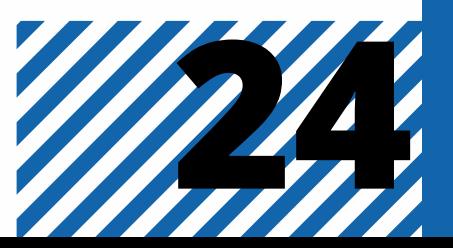

Daza Ariza, Freddy Ivan. Citas y referencias bibliográficas en Vancouver. (2020). Universidad de la Salle. https://ciencia.lasalle.edu.co/cgi/viewcontent.cgi? article=1009&context=recursos\_bibliograficos

Universidad de Alicante. (s.f.) Estilo Vancouver. Universidad de Alicante. https://rua.ua.es/dspace/bitstream/10045/33986/1/Estilo\_Vancouver\_Doctorado.pdf

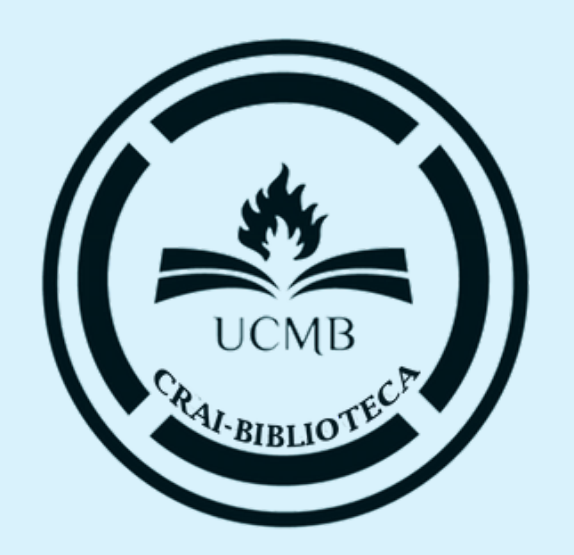

## **FUENTES CONSULTADAS**